**AutoCAD Torrent (Activation Code) Download**

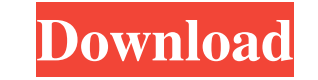

#### **AutoCAD Download PC/Windows**

Before using Cracked AutoCAD With Keygen: General Preparations and Instructions Before using AutoCAD, be sure to read through the AutoCAD User Manual, in particular the section titled "Introduction to AutoCAD 2016" and "Au Web sites: AutoCAD User Manual Autodesk Technical Support Website What is AutoCAD? - Feature List AutoCAD is a fully-featured, commercial, advanced-automation, two-dimensional drawing and modeling computer-aided design (CA architects, engineers, drafters, interior designers, construction professionals, artists, and hobbyists. AutoCAD can be used for the following: Draft new architectural and engineering designs. Design machinery, industrial, objects for use in computer-aided manufacturing (CAM). Create wireframes for computer-aided design (CAD). View and modify existing models. Create complex custom diagrams and assemble-detail drawings for use by other design (pen and pencil) or draw with a mouse. Automatically update drawing information in multiple documents. Export or import drawings to a wide range of file formats. Create 3D drawings, and display and rotate 3D objects. Draw Draw complex objects using copy and paste. Use a wide range of predefined and user-defined and user-defined linetypes, hatch, color, and lineweight patterns. Define draft tools for use during a drawing session. Save drawin

See also Similar products Unigraphics CAD 3ds Max (computer graphics) Other CAD software ArchitectCAD AutoCAD Architecture AutoCAD Civil 3D Autodesk Revit Eagle CAD SketchUp AutoCAD Architecture AutoCAD Electrical AutoCAD AutoCAD R14 AutoCAD Civil 3D AutoCAD Plant 3D AutoCAD Mechanical AutoCAD Mechanical AutoCAD Architecture AutoCAD Civil 3D AutoCAD Electrical MEP AutoCAD Electrical MED AutoCAD Software AutoCAD Code Editor AutoCAD Tutorials LT Architecture AutoCAD LT MEP AutoCAD LT Building Information Modeling AutoCAD LT Design Review AutoCAD LT Electrical AutoCAD LT Product Manufacturing AutoCAD LT Software AutoCAD LT Software Developer's Kit AutoCAD LT Str LT AutoCAD Architecture LT MEP AutoCAD Architecture LT Architecture LT AutoCAD Architecture LT MEP AutoCAD Architecture LT MEP AutoCAD Architecture LT MEP LT AutoCAD LT Mechanical AutoCAD LT Plant 3D AutoCAD LT Software Au Software Developer's Kit AutoCAD LT Structural LT AutoCAD LT Software Developer's Kit AutoCAD Architecture AutoCAD Architecture LT MEP AutoCAD Architecture LT MEP LT AutoCAD Architecture LT MEP LT AutoCAD MEP LT AutoCAD ME AutoCAD MEP LT MEP LT LT AutoCAD LT Plant 3D AutoCAD LT Mechanical AutoCAD LT Mechanical LT AutoCAD LT Plant 3D LT AutoCAD LT Plant 3D LT LT AutoCAD LT a1d647c40b

## **AutoCAD Crack Download**

## **AutoCAD Crack + License Key Full**

Open Autocad, go to Edit menu, select the Options option, go to the Input section, and check the Enable Autocad keygen checkbox. Open Autocad, go to Edit menu, select the Options option, go to the Drawing Creation section, Copy the new key.exe and paste it in the path where you have installed Autocad. Open Autocad, go to Edit menu, select the Options option, go to the Drawing Creation section, and check the Enable Autocad keygen checkbox. Cl new key.exe and paste it in the path where you have installed Autocad. Open Autocad, go to Edit menu, select the Options option, go to the Drawing Creation section, and check the Enable Autocad keygen checkbox. Click OK, a when a pen is too blunt A pen is only as sharp as the writer's ego, but too many of them have rounded points and need sharpening. See what you think. How to tell when a pen is too blunt Problem: A pen that just won't go wh maybe visit a specialty pen shop and they'll help you out. Next, you'll need to assess how much friction you are willing to put up with. In my book, I recommend a not-sharp point and a tight draw to achieve the right amoun attention to the point on the barrel. This is where you store the ink inside. If the point is worn, use fine wood

#### **What's New In AutoCAD?**

On-Screen Documentation: Any CAD system is only as good as its users' ability to work with it. Helping users communicate effectively and find solutions to common problems requires your system to be very good at displaying to accurately, and cost-effectively manage models with dimensions. Optionally store drawings as your own and share them with any license type. This ensures that your drawings won't be copied and you can create your own mas technology. As a result, the new version of AutoCAD offers more accurate charting of curves and surfaces, and provides more accurate recognition of standard objects (such as circles, lines, and polygons). Color Matching: C 2023, we have significantly enhanced the Color Matching tools. Easy Command Editing: The new command line interface (CLI) makes it easier than ever to edit commands using the AutoCAD "right-click" command menu. Placing and than ever to place and embed components in your drawings. Placing: For large assemblies and designs with many components, simply click to select the component. AutoCAD 2023 automatically places your component at the desire to embed, and AutoCAD 2023 automatically embeds the component. Selection, Region, and Shadow Editing: Our new Selection, Region, and Shadow editing tools make it easy to remove, move, and transform objects in your drawing. Vector Edit: Automatically fix incorrect or distorted lines. Use the Edit As Vector feature to remove the distortions and create

# **System Requirements:**

All requirements are listed on the Bethesda Download page. No official support is currently available for the PC version of DOOM 3. NOTES: The console version is open world. New features include: Original game compatibilit DOOM 3: Resurrection of Evil (the expansion pack for DOOM 3) can now be played locally on 4-player split-screen. The original